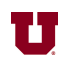

## **EX:**

```
function vecout = compress(vec)vector = vec;for index = 1: length(vec) - 1if vecout(index:index + 1) == [1, 0];
     vecout(index:index + 1) = [0, 1];
      vecout = vecout % Prints out vecout.
    end
  end
  return
end
```
For the above Matlab® function, find the result of the following commands:

```
\Rightarrow vec = [1, 0, 0, 1];
```

```
>> compress(vec)
```
**SOL'N:** This function scans vec for the pattern [1, 0] and pushes the 1 to the right by replacing [1, 0] with [0, 1]. In this problem, the function is only run once, but if called many times could push the 1's in a pattern to the right end of vec (without changing the total number of 1's and 0's).

> The first time thru the loop, the [1, 0] pattern will be found and replaced with the [0, 1] pattern. This happens before the value of vecout is displayed.

 $vector =$ 0 1 0 1

The second time thru the loop, the [1, 0] pattern will again be found because of the change in vecout and the new position (2nd and 3rd bits) where vecout is being examined. The  $[1, 0]$  pattern is changed to  $[0, 1]$ , shifting the 1 another position to the right.

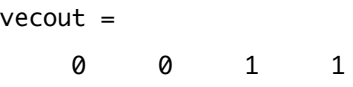

The third and last time thru the loop, the [1, 0] pattern is not found at bits 3 and 4, so vecout is unchanged. When the function returns, it prints an answer:

 $ans =$ 0 0 1 1